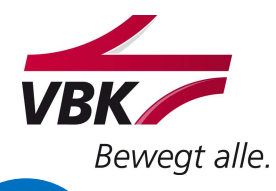

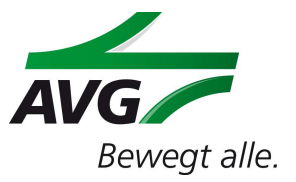

# Bewerbung für ein Schülerpraktikum

#### **Angaben zur Person**

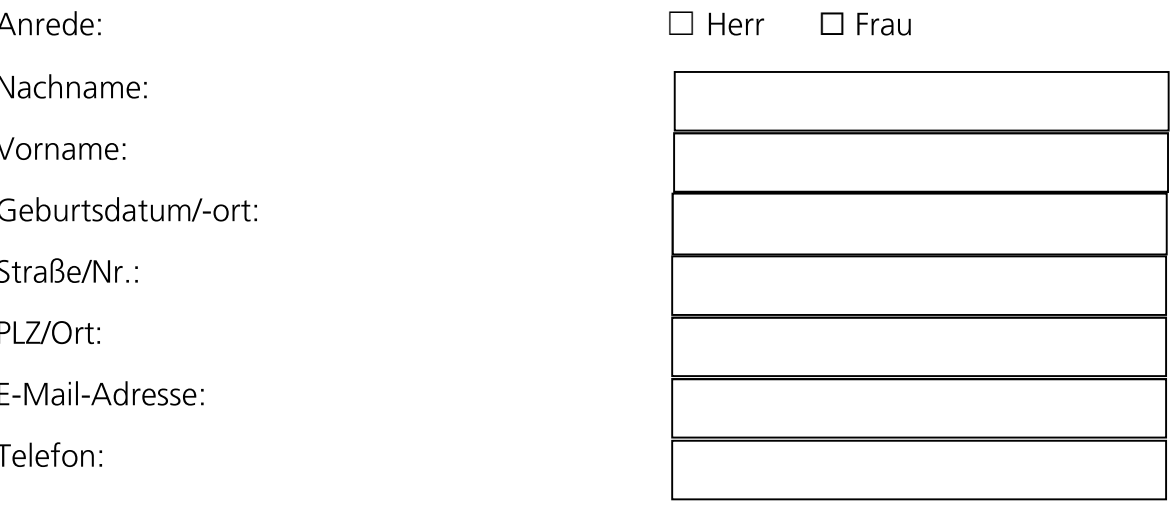

## Angaben zur besuchten Schule im Praktikumszeitraum

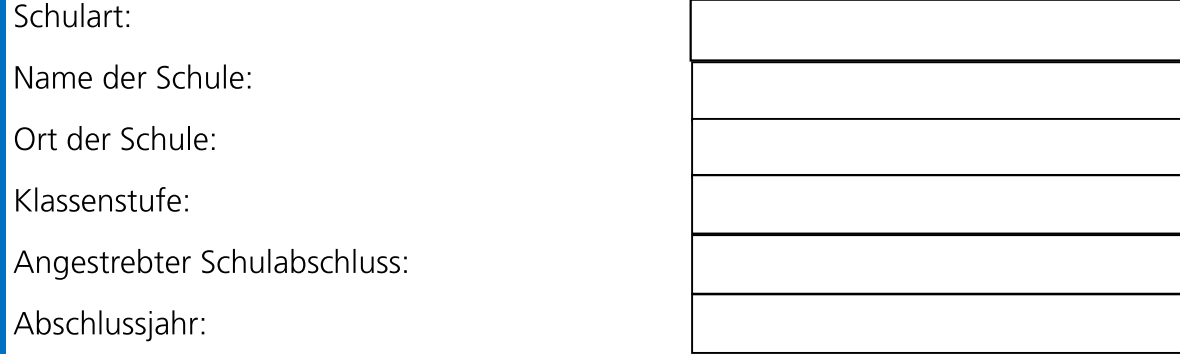

#### Zeitraum des Praktikums

1. Wunschzeitraum: von: Klicken Sie hier, um ein Datum einzugeben. bis: Klicken Sie hier, um ein Datum einzugeben.

2. Wunschzeitraum: von: Klicken Sie hier, um ein Datum einzugeben. bis: Klicken Sie hier, um ein Datum einzugeben.

Wir bieten ausschließlich pro Bereich nur einwöchige Praktika an und es ist ein Nachweis über eine private Haftpflichtversicherung oder einer einen Versicherungsschutz von der Schule vorzulegen. (Vor Praktikumsbeginn, per Mail)

Im Bereich Elektronik und Feinwerkmechanik können gesplittete Praktika angeboten werden. Das heißt zwei bis drei Tage in der Ausbildungswerkstatt Feinwerkmechanik, zwei bis drei Tage in der Ausbildungswerkstatt der Elektroniker.

Bei gewerblichen Praktika bitte Schuhgröße zur Bestellung der Sicherheitsschuhe angeben:

# Schuhgröße:

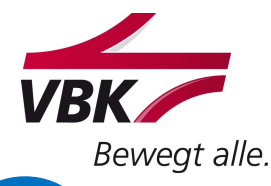

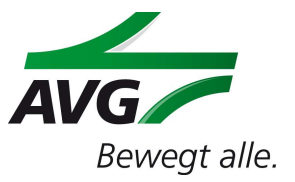

## Bewerbung für ein Schülerpraktikum

## Ich Interessiere mich für folgendes Schülerpraktikum

- $\blacktriangledown$ Eisenbahner/-in im Betriebsdienst Lokführer/-in und Transport
- $\blacktriangledown$ Elektroniker/-in für Energie und Gebäudetechnik
- Feinwerkmechaniker/-in Fachrichtung Maschinenbau  $\blacktriangledown$
- Gesplittet (2,5 Tage Elektro und 2,5 Tage Feinwerk) ☐ ✔

Interessieren Sie sich für ein Praktikum in einem anderen Fachbereich, der oben nicht aufgeführt ist? Gerne anfragen!

#### **Motivationstext**

- 1. Warum interessieren sie sich für diesen Beruf/diese Berufe?
- 2. Was erwarten Sie von diesem Praktikum?

# Hiermit bestätige ich, dass die Angaben wahrheitsgemäß und die Erziehungsberechtigten mit der Bewerbung und Durchführung des Praktikums einverstanden sind.

 $\mathbf{\nabla}$ Die Information zur Verarbeitung meiner persönlichen Daten unter Berücksichtigung

Der EU-DSGVO unter \*Link zum Datenschutz....\* habe ich zur Kenntnis genommen.

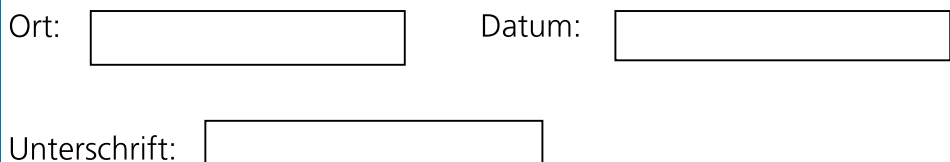

#### **Hinweis:**

Bitte senden Sie den ausgefüllten Bewerbungsbogen mit dem letzten aktuellen Schulzeugnis per E-Mail an schuelerpraktikum@vbk.karlsruhe.de oder schuelerpraktikum@avg.karlsruhe.de Nach dem Eingang ihrer Bewerbung erhalten sie von uns schnellstmöglich eine Rückmeldung. Bitte beachten sie, dass nur vollständige Bewerbungen berücksichtigt werden können.